### Parkinsons Disease Detection by using Isosurfaces with Convolutional Neural Networks

8th. International Work-Conference on the Interplay between Natural and Artificial Computation, IWINAC 2019

June 4, 2019

M. Ibañez<sup>1</sup> A. Ortiz<sup>1</sup> J. Munilla<sup>1</sup> J. M. Górriz<sup>2</sup> J. Ramírez<sup>2</sup> D. Salas-Gonzalez<sup>2</sup>

<sup>1</sup>Department of Communications Engineering Universidad de Málaga, Spain.

<sup>2</sup>Dept. of Signal Theory, Networking and Communications Universidad de Granada, Spain

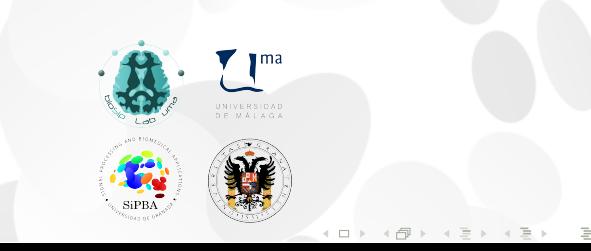

. .

## Table of Contents

### Introduction

Parkinson's Disease diagnosis and DaTSCAN imaging

### Methodology

Database Region of Interest in DaTSCAN imaging Modeling the striatum using isosurfaces Classification using Deep Learning

### **Results**

Experiments using a single isosurface Experiments using multiple isosurfaces Class activation maps (CAM)

### **Conclusions**

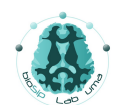

Parkinson's Disease Detection by using Isosurfaces with Convolutional Neural Networks M. Ibañez et al.

# Parkinson's Disease diagnosis and DaTSCAN imaging

Methodology Database

Region of Interest in DaTSCAN imaging Modeling the striatum using isosurfaces Classification using Deep Learning

### Results

Experiments using a single isosurface Experiments using multiple isosurfaces Class activation maps (CAM)

### **Introduction**

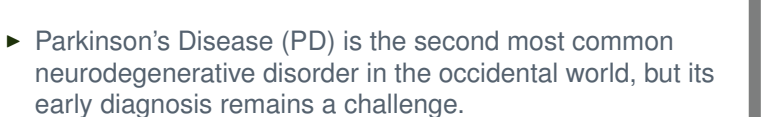

- ▶ Numerous works have explored the capacity of Imaging methods for detecting and predicting (PD), mainly:
	- ▶ DaTSCAN-PET (loflupane  $I^{123}$ ) Detection of the loss of dopaminergic neurons in the striatum.
	- ▶ Magnetic Resonance Imaging To Study neuroanatomical changes in the brain related to the neurodegeneration process.
- $\blacktriangleright$  In this work we proposed a method to model regions of interest in DaTSCAN images, instead of using raw volxel intensities, based on the computation of isosurfaces:
	- ▶ Isosurface extraction from DaTSCAN images
	- ▶ Feature selection (isosurface selection)
	- ▶ Classification of images based on their isosurface model using Deep Learning.

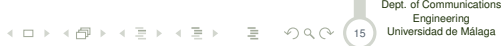

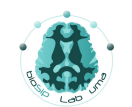

Parkinson's Disease Detection by using Isosurfaces with Convolutional Neural Networks M. Ibañez et al.

# 2 Parkinson's Disease diagnosis and DaTSCAN imaging Methodology

Database Region of Interest in DaTSCAN imaging Modeling the striatum using isosurfaces Classification using Deep Learning

### Results

Experiments using a single isosurface Experiments using multiple isosurfaces Class activation maps (CAM)

**Conclusions** 

### **Methods**

- $\blacktriangleright$  Images used in this work have been obtained from the Parkinson's Progression Markers Initiative (PPMI) https://www.ppmi-info.org/
- ▶ DaTSCAN images from 111 Controls and 158 PD patients
- ▶ Image size: 79, 95, 69

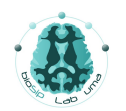

Parkinson's Disease Detection by using Isosurfaces with Convolutional Neural Networks M. Ibañez et al.

# Parkinson's Disease diagnosis and DaTSCAN imaging

Methodology

3 Database Region of Interest in DaTSCAN imaging Modeling the striatum using isosurfaces Classification using Deep Learning Results

# Experiments using a single isosurface Experiments using multiple isosurfaces Class activation maps (CAM)

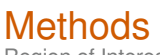

Region of Interest

▶ Extraction of the dopaminergic region by thresholding (Region of Interest)

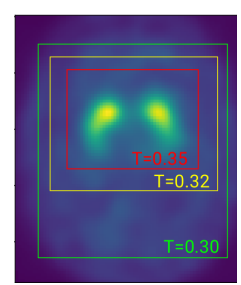

Region of interest selected depending on the Threshold intensity value.

▶ 48x48x48 regions are extracted

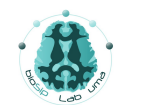

Parkinson's Disease Detection by using Isosurfaces with Convolutional Neural Networks M. Ibañez et al. Parkinson's Disease diagnosis and DaTSCAN imaging Methodology

4 Region of Interest in DaTSCAN imaging Modeling the striatum using isosurfaces Classification using Deep Learning Results Experiments using a single isosurface Experiments using multiple isosurfaces Class activation maps (CAM)

Database

**Conclusions** 

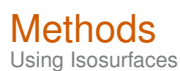

Why Isosurfaces?

- ▶ An Isosurface is the three-dimensional analog of an isoline. They represent points of a constant value for a measure (voxels with the same intensity, in our case).
- ▶ Information contained in medical imaging is mostly related to the relationship among voxels
- ▶ The use of complex features taking into account the voxel neighbourhood usually outperforms tecniques based on raw voxels (VAF)

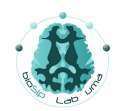

Parkinson's Disease Detection by using Isosurfaces with Convolutional Neural Networks M. Ibañez et al.

Parkinson's Disease diagnosis and DaTSCAN imaging Methodology Database Region of Interest in DaTSCAN imaging

5 Modeling the striatum using isosurfaces Classification using Deep Learning Results Experiments using a single isosurface Experiments using multiple isosurfaces Class activation maps (CAM)

**Conclusions** 

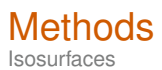

▶ Isosurface extraction

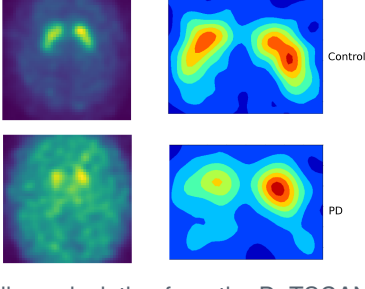

Example of isoline calculation from the DaTSCAN images at a relevant slice

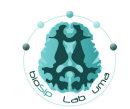

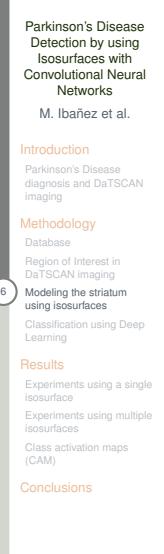

15 .<br>Dept. of Communications<br>- ロト < 包 > < ミ > < ミ > 三 〜 ♀ く (15 )Universidad de Málaga

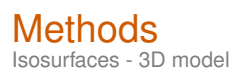

▶ 3D model (Isosurfaces)

5.0 7.5 10.0 12.5 15.0 17.5 20.0

Control

200 2 14 16 18

Parkinson's Disease Detection by using Isosurfaces with Convolutional Neural Networks M. Ibañez et al.

Parkinson's Disease diagnosis and DaTSCAN imaging Methodology Database Region of Interest in DaTSCAN imaging 7 Modeling the striatum using isosurfaces Classification using Deep Learning

Results Experiments using a single isosurface Experiments using multiple isosurfaces Class activation maps (CAM)

Conclusions

 $\begin{picture}(100,10) \put(0,0){\line(1,0){10}} \put(10,0){\line(1,0){10}} \put(10,0){\line(1,0){10}} \put(10,0){\line(1,0){10}} \put(10,0){\line(1,0){10}} \put(10,0){\line(1,0){10}} \put(10,0){\line(1,0){10}} \put(10,0){\line(1,0){10}} \put(10,0){\line(1,0){10}} \put(10,0){\line(1,0){10}} \put(10,0){\line(1,0){10}} \put(10,0){\line($ 

PD

30<br>25<br>20<br>15  $10$ 

### **Methods**

Classification using Convolutional Neural Network

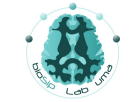

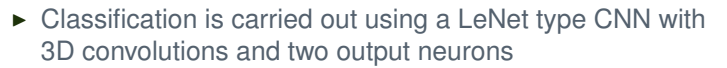

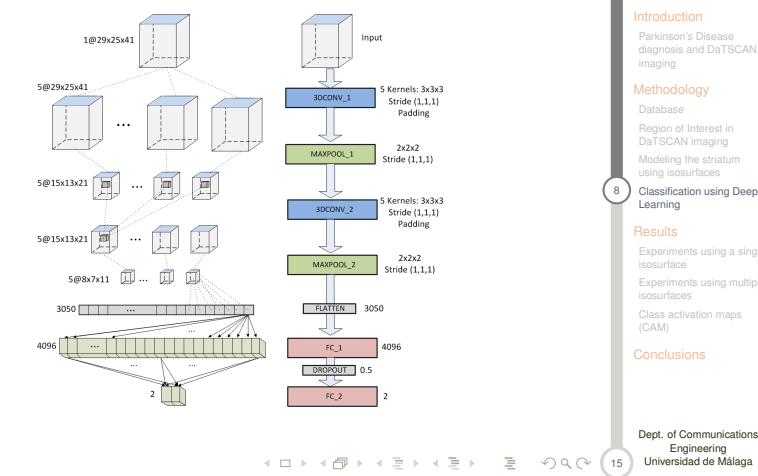

Parkinson's Disease Detection by using Isosurfaces with Convolutional Neural Networks M. Ibañez et al. Parkinson's Disease diagnosis and DaTSCAN imaging Methodology Database Region of Interest in DaTSCAN imaging Modeling the striatum using isosurfaces 8 Classification using Deep<br>Learning Results Experiments using a single isosurface Experiments using multiple isosurfaces Class activation maps (CAM) **Conclusions** 

### **Results**

- $\blacktriangleright$  The performance of the overall method has been assessed using stratified cross-validation (k-fold, k=10)
- ▶ Experimental results using a single isosurface (single channel LeNet) and multiple isosurfaces obtained for different thresholds simultaneously (multi-channel CNN).

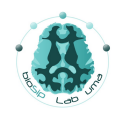

Parkinson's Disease Detection by using Isosurfaces with Convolutional Neural Networks M. Ibañez et al.

Parkinson's Disease diagnosis and DaTSCAN imaging

Methodology Database Region of Interest in DaTSCAN imaging Modeling the striatum using isosurfaces Classification using Deep Learning Results

9 Experiments using a single isosurface Experiments using multiple isosurfaces Class activation maps (CAM) Conclusions

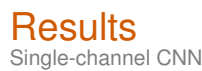

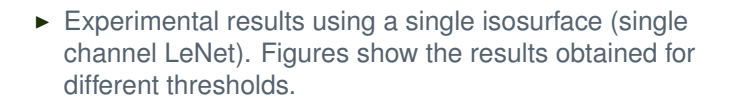

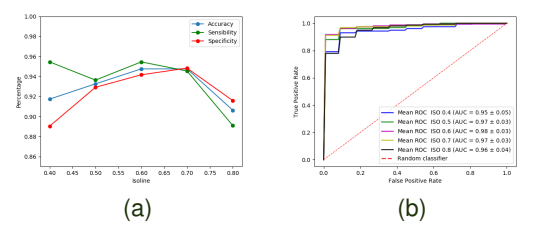

Performance for a single isosurface (a) and ROC curves (b)

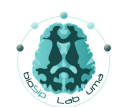

Parkinson's Disease Detection by using Isosurfaces with Convolutional Neural Networks M. Ibañez et al.

Parkinson's Disease diagnosis and DaTSCAN imaging Methodology Database Region of Interest in DaTSCAN imaging Modeling the striatum using isosurfaces Classification using Deep Learning **Results** 

10 Experiments using a single isosurface Experiments using multiple isosurfaces Class activation maps (CAM)

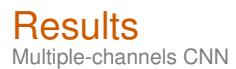

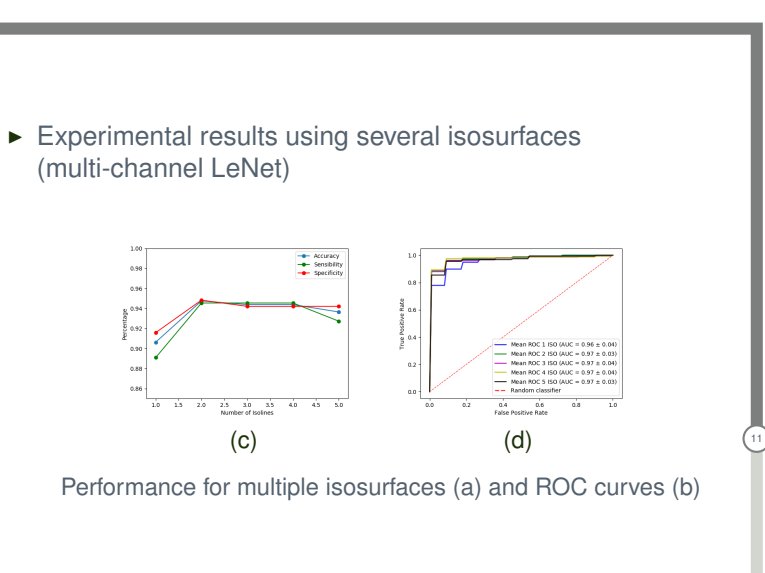

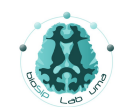

Parkinson's Disease Detection by using Isosurfaces with Convolutional Neural Networks M. Ibañez et al. Parkinson's Disease diagnosis and DaTSCAN imaging Methodology Database Region of Interest in DaTSCAN imaging Modeling the striatum using isosurfaces Classification using Deep Learning Results Experiments using a single isosurface 11 Experiments using multiple isosurfaces Class activation maps (CAM) **Conclusions** 

15 .<br>Dept. of Communications<br>- ロト < 包 > < ミ > < ミ > 三 〜 ♀ く (15 )Universidad de Málaga

## **Results**

▶ Class activation map (CAM) - Overlayed in an MRI template

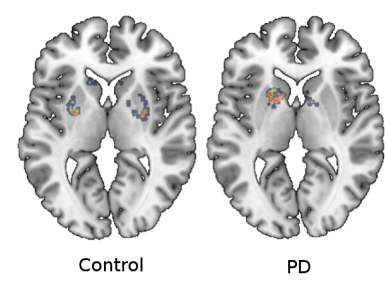

\*\* Class activation map is computed from the last convoutional layer instead of using gradients with respect to the output (saliency map)

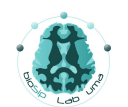

Parkinson's Disease Detection by using Isosurfaces with Convolutional Neural Networks M. Ibañez et al.

Parkinson's Disease diagnosis and DaTSCAN imaging Methodology Database Region of Interest in DaTSCAN imaging Modeling the striatum using isosurfaces

Classification using Deep Learning Results Experiments using a single isosurface Experiments using multiple isosurfaces 12 Class activation maps (CAM)

**Conclusions** 

15 .<br>Dept. of Communications<br>- ロト < 包 > < ミ > < ミ > 三 〜 ♀ く (15 )Universidad de Málaga

# **Results**

▶ Performance comparison

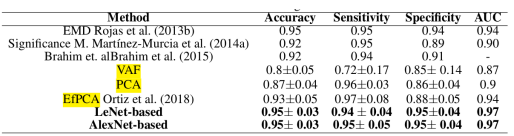

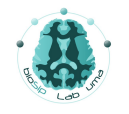

Parkinson's Disease Detection by using Isosurfaces with Convolutional Neural Networks M. Ibañez et al.

Parkinson's Disease diagnosis and DaTSCAN imaging

Methodology Database Region of Interest in DaTSCAN imaging Modeling the striatum using isosurfaces Classification using Deep Learning

**Results**<br>F Experiments using a single<br>
isosurfaces<br>
13 Class activation maps<br>
CAM)

### **Conclusions**

- ▶ We propose the use of isosurfaces instead of raw voxels to model the striatum using DaTSCAN imaging
- ▶ Isosurfaces computed are classified using a 3D convolutional neural network
- ▶ Two different approaches have been considered:
	- ▶ Classification using a single isosurface, using a single-channel CNN
	- ▶ Classification using a several isosurfaces, using a multi-channel CNN
- $\triangleright$  We explored the effect of the threshold used to compute the isosurfaces, which determines the volume enclosed.
- $\blacktriangleright$  The results obtained demonstrated that isosurfaces provide discriminative enough information, providing AUC values up to 0.97.

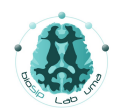

Parkinson's Disease Detection by using Isosurfaces with Convolutional Neural Networks M. Ibañez et al.

Parkinson's Disease diagnosis and DaTSCAN imaging Methodology

Database Region of Interest in DaTSCAN imaging Modeling the striatum using isosurfaces Classification using Deep Learning

#### Results Experiments using a single isosurface Experiments using multiple isosurfaces

Class activation maps (CAM)

 $(14)$  Conclusions

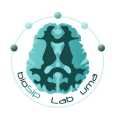

### Thank you for your attention! Questions?

Parkinson's Disease Detection by using Isosurfaces with Convolutional Neural Networks M. Ibañez et al.

Parkinson's Disease diagnosis and DaTSCAN imaging Methodology Database Region of Interest in DaTSCAN imaging

Modeling the striatum using isosurfaces Classification using Deep Learning **Results** Experiments using a single isosurface Experiments using multiple isosurfaces Class activation maps (CAM)

15 Conclusions